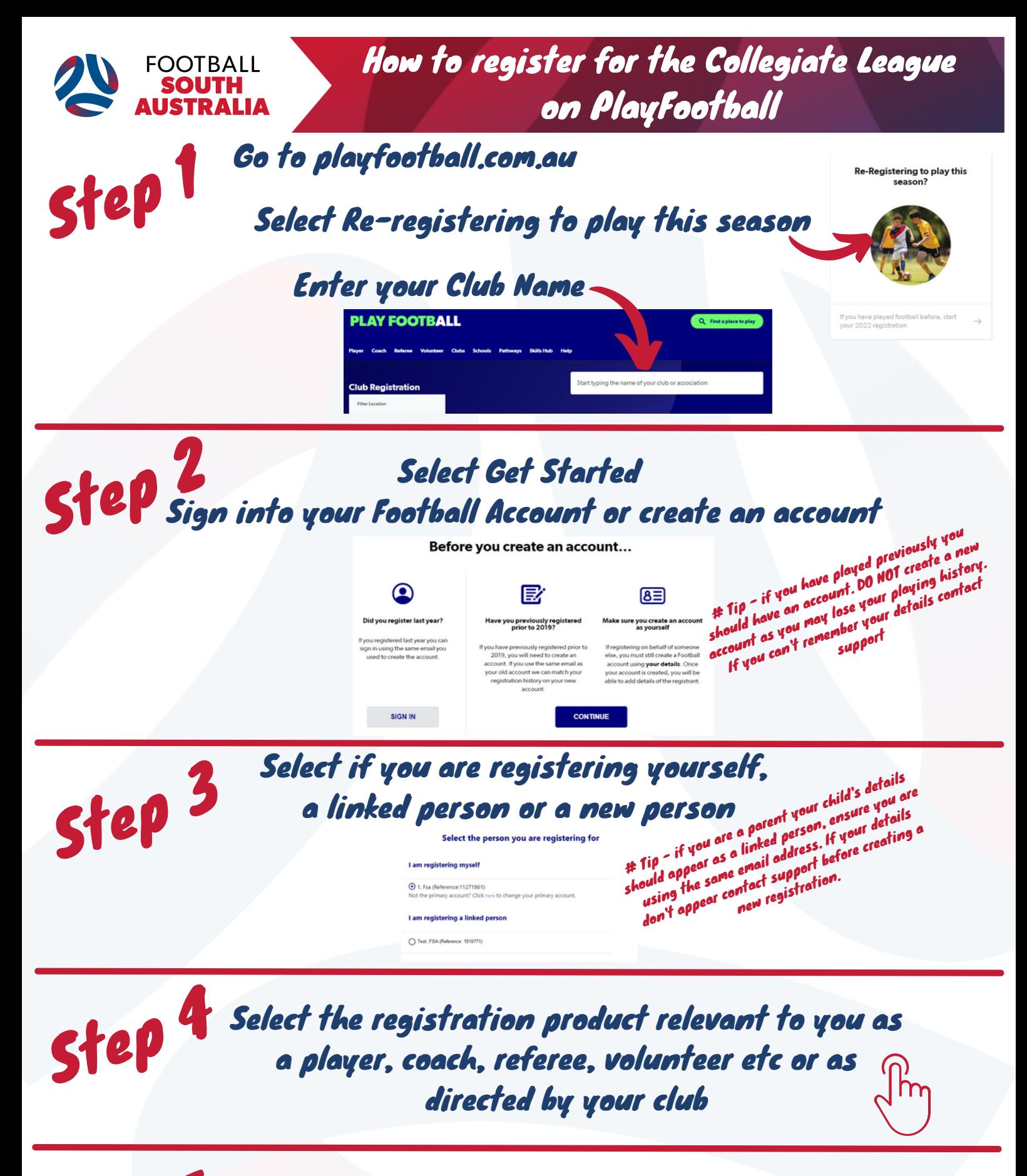

Enter or check your personal details, upload a passport style photo (if required)

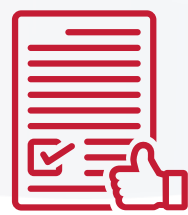

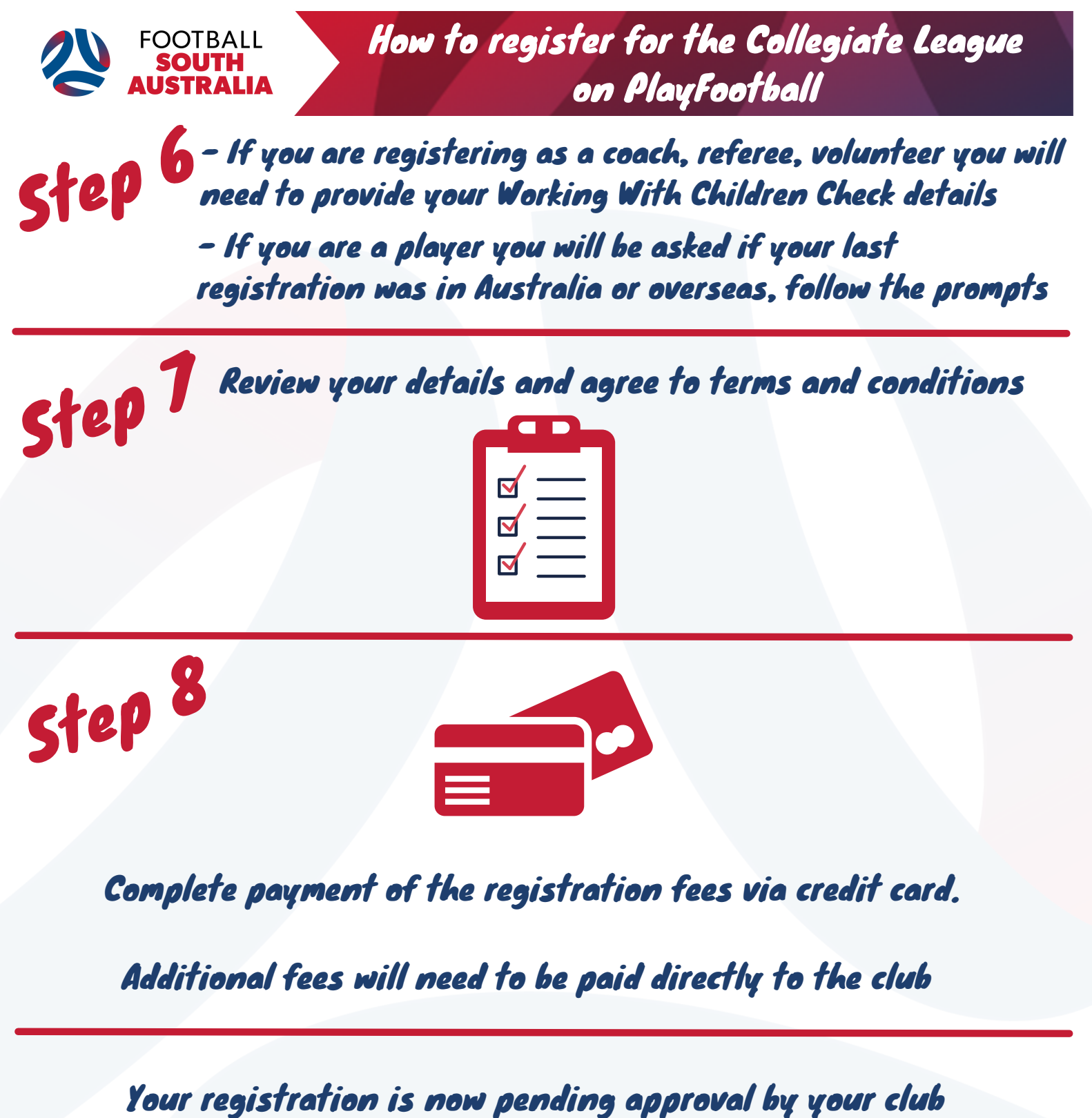

For next steps contact your club registrar

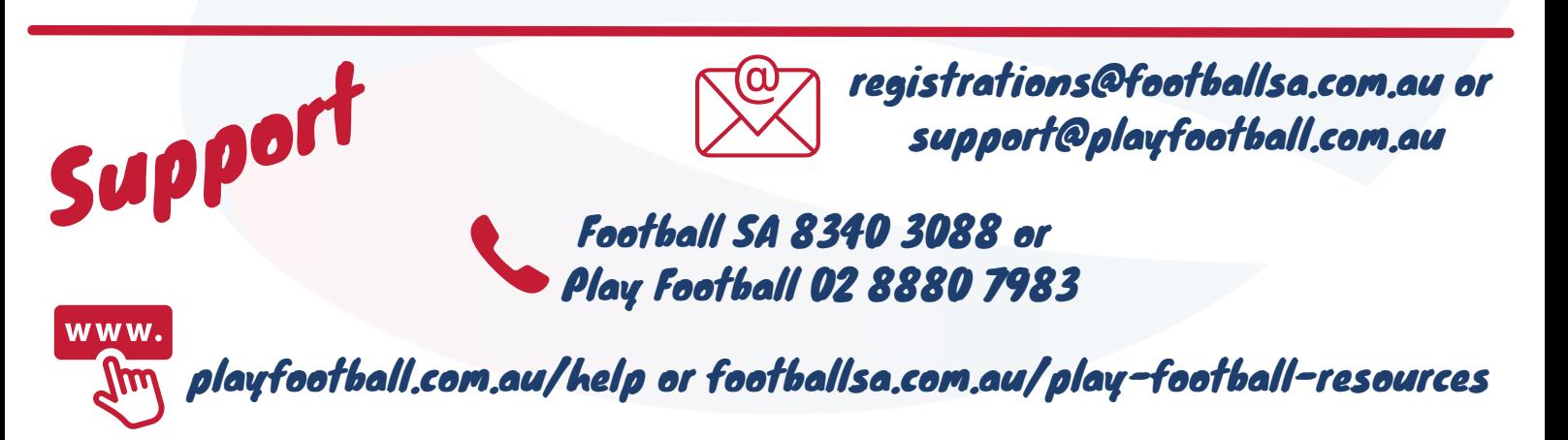